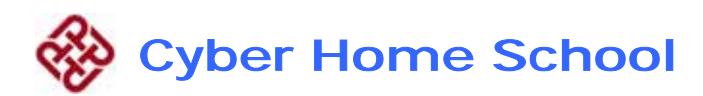

## Courseware

## Computer Graphics Collaborative Learning

## Web log tracking techniques

( *Microsoft Internet Explorer 5.5 upper, excluding 6.0 sp2* )

- Full Screen HyperCard (Confirmation of browsing)
- Click tracking of user (Cursor movement in IE Browser)
- Timeout timestamp (3 minutes Automatically Logout)
- Referrer timestamp (Record Page codes)
- Full-loaded timestamp (Avoid missing click problem)
- Machine hanging (Shut down the hardware abnormal problem)
- Diminish / Enlarge Platform Window (Synchronous browsing or Learning)
- Delay capture session code (Avoid quick hits problem)

Event types of nature

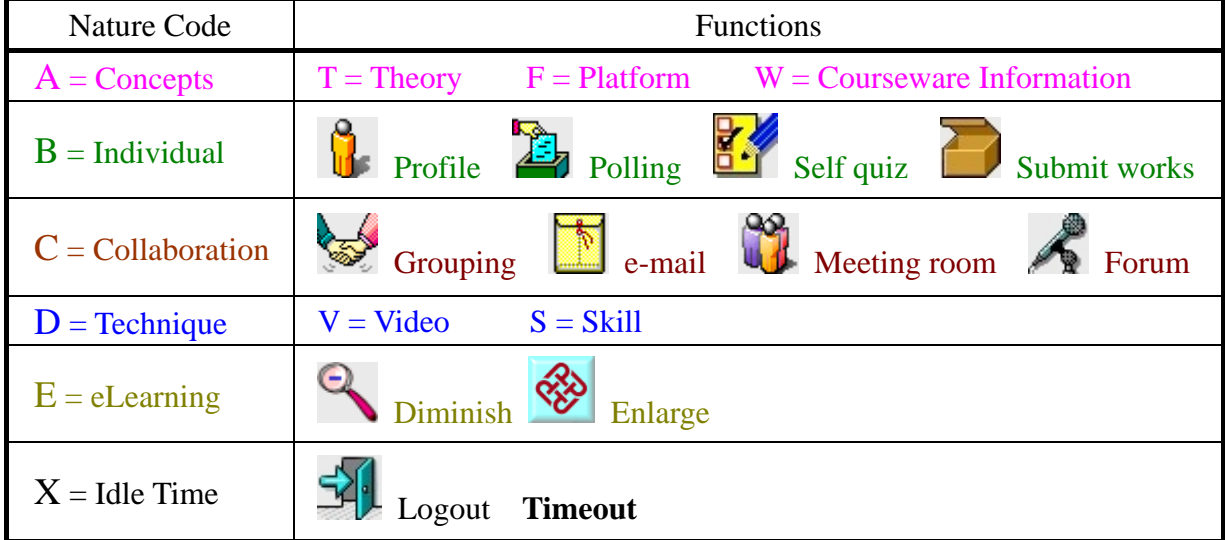

## Temporal Database of user-tracking

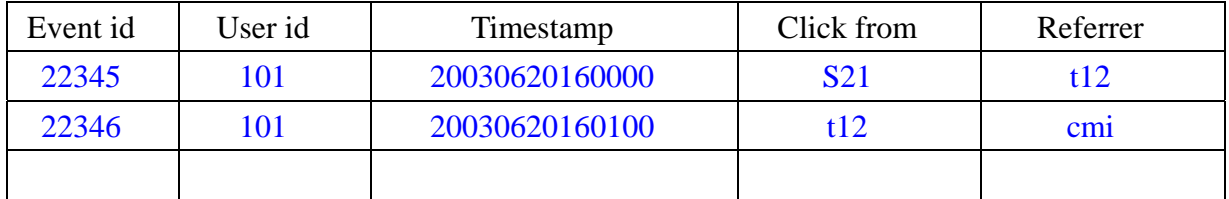

NB:- S21, t12, ... are HTML page codes. cmi, cmo, … are communicative sessions.